#### CS1007: Object Oriented Design and Programming in Java

Lecture #3

T 1/24 Shlomo Hershkop *shlomo@cs.columbia.edu*

#### **Outline**

- Feedback
- Background
- Arrays – Scopes
- 
- Static Method Overloading
- Basic classes
- Constructors – Useful tools
- Exception handling
- File handles
- Reading: Chapter 1, and any relevant background reading

## Feedback

- More clarification on THIS
- Practical java examples – Limited now, since we need to cover background material, but will be doing complex examples during class
- Practice homework online – Will make solutions available

#### Announcements

- Homework 1 out by next class
	- Start early
	- If you are having problems…you probably have not seen HW0
	- Will be doing snippets in class
	- Basic idea will be to create a multi class project and have fun.

## Office hours

• My

– T/Th 1-2pm, 4-4:30pm

- By appointment
- Ohan

– T 11-1 or 12-2 – Fr 12-2

## Announcements II

- Slides will be on website within 24hrs after class
- Privilege
- Don't want to see drop in attendance, being here allows a discussion to take place

# This

public class student{ String name; Date recordStart; int idNumber;

public void setName(String name){ this.name = name;

} }

# Class objects

- Represents an idea/concept/construct
- Field variables
- Constructors – Default
- Public methods – Accessors
	- Mutators
- Private methods

#### **Constructor** • A constructor is a method that gets called when an object is created using new. • We can use the constructor to initialize the fields of the object.<br>•  $\triangle$  constructor can bave as many parameters as necessary by • A constructor can have as many parameters as necessary, but can not have a return type. public class Account { private int id; public Account(int id){ this.id = id; } }

# Default Constructor

• If we don't define a constructor the default constructor with not parameters will be created.

• So we can say: Account  $m = new Account()$ ;

- Like other methods, the constructor can also be overloaded (more on this later)
- Can call one constuctor from another – this(argument list); – Must be the first statement in the method

# **Methods**

- Methods are defined by their signatures – permissions
	- Return values
	- Argument values
	- modifiers

public void foo() public int foo()

## Method Overloading

- We can define two methods with the same name, as long as they have different signatures
	- Different input parameters
	- or/and
	- Different return values

Java will know which one to use

## **Exceptions**

- Object that represents an unusual event or an error
- Attempt to divide by zero
- Array out of bounds
- Null reference

## Exception Handling

• Example: NullPointerException

String name = null; int  $n =$  name.length();  $\text{/} \text{/}$  ERROR

- Cannot apply a method to null reference
- Virtual machine throws exception
- Unless there is a handler, program exits with stack trace

Exception in thread "main" java.lang.NullPointerException at Student.setname(Student.java:15) at StudentTest.main(StudentTest.java:20)

#### Checked and Unchecked **Exceptions**

- Compiler tracks only checked exceptions
- NullPointerException is not checked
- IOException is checked
- Generally, checked exceptions are thrown for reasons beyond the programmer's control
- Two approaches for dealing with checked exceptions
	- Declare the exception in the method header (preferred)
	- Catch the exception

# Declaring Checked Exceptions

- Example: Opening a file may throw FileNotFoundException:
- public void read(String filename) throws FileNotFoundException
- {
- FileReader reader = new FileReader(filename); . . . }
- Can declare multiple exceptions

public void read(String filename) throws IOException, ClassNotFoundException public static void main(String[] args) throws IOException, ClassNotFoundException

## Catching Exceptions

try

{ code that might throw an IOException

} catch (IOException exception)

{ take corrective action }

- -
- Corrective action can be: Notify user of error and offer to read another file Log error in error report file In student programs: print stack trace and exit

exception.printStackTrace(); System.exit(1);

#### The finally Clause

• Will ALWAYS execute code block – Even if return statement in try block

• Cleanup needs to occur during normal and exceptional processing • Example: Close a file

FileReader reader = null;

try

{ reader = new FileReader(name);

... } catch..... finally

{ if (reader != null) reader.close();

}

#### Java packages

- Collection of similar classes
- Package names are dot-separated identifier sequences

#### java.util

javax.swing com.sun.misc edu.columbia.cs.robotics

#### Packages

- Unique package names: start with reverse domain name
- Corresponds to directory structure – Must match directory structure
- package statement to top of file
- Class without package name is in "default package"
- Full name of class = package name + class name

java.util.String

# Importing Packages

- Tedious to use full class names
- import allows you to use short class name

import java.util.Scanner;

. . .

Scanner a; // i.e. java.util.Scanner

• Can import all classes from a package import java.util.\*;

#### Arrays

- Ordered list of objects can be organized in an array
- Array properties
	- Capacity
	- Size
	- Can be treated as a single object (to an extent)

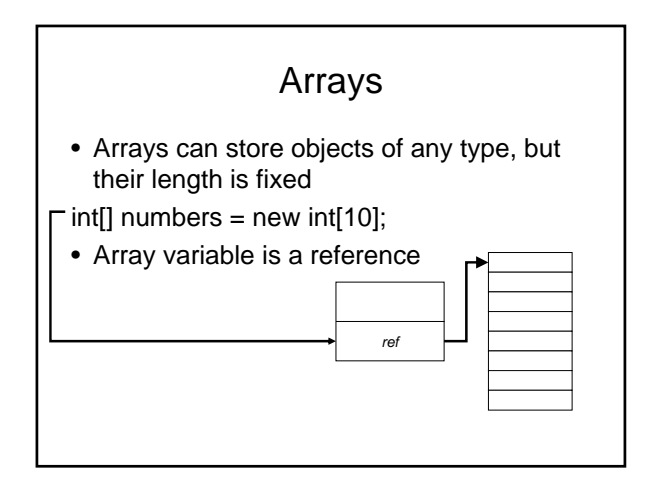

#### Arrays

- Array access with [] operator:
- $int n = numbers[i];$
- length member yields number of elements

for (int  $i = 0$ ;  $i <$  numbers.length;  $i++$ )

• Or use "for each" loop for (int n : numbers)

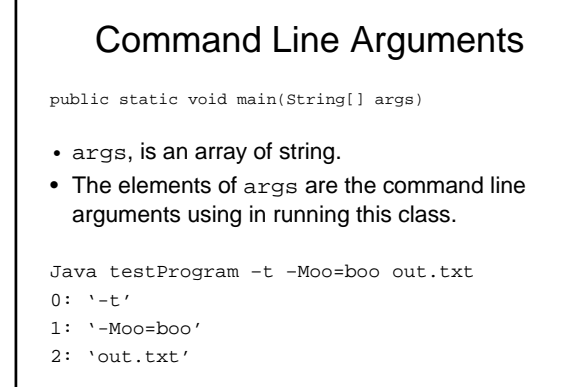

#### Arrays

- Can have array of length 0; not the same as null:
- numbers = new int[0];
- Multidimensional array

## Two dimensional arrays

- You can create an array of any object, including arrays
- $int[]]$  table = new  $int[10][20]$ ;
- int  $t = \text{table}[i][j];$
- An array of an array is a two dimensional array

```
public class TicTacToe{
  public static final int EMPTY = 0;
  public static final int x = 1;
  public static final int y = 2;
  private int[][] board =
  \left\{ \begin{array}{ccc} \texttt{EMENT} \texttt{,} & \texttt{EMENT} \texttt{,} \\ \end{array} \right.{empry}, EMPTY, EMPTY},
     {empry, EMPTY, EMPTY}}
```
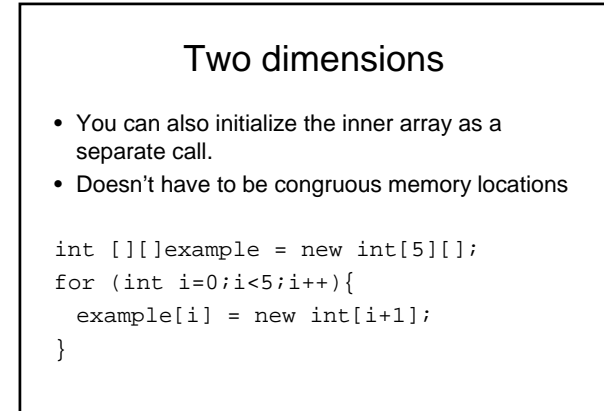

## Multiple dimensions

- No reason cant create 4,5,6 dimension arrays
- Gets hard to manage
- Think about another way of representing the data
- Often creating an object is a better approach

## Arrays further

- Need to explicitly copy contents of arrays
- ArrayList
- Vector
- Full object versions of arrays
- Capacity can grow over time

## Scope

- Scope refers to where java programming objects variables/methods/classes can be accessed.
- Local
- Global
- Package
- Universal

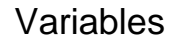

- Variables declared within a method are local to that method – Local scope
- Variables declared within a class, are called field variables
	- Class wide scope
	- Including subclasses
	- Package wide scope
- Local variable can have the same name as field variables
	- Use this to disambiguate

#### Instantiated vs static

- When you define a method in a class, every instance of the class has its own copy.
- static methods allows one copy to be accessed by all instances
	- So……what parts of the class should it be able to access?

#### Static Fields

- Shared among all instances of a class Example: shared random number generator
- 

public class Greeter {

. . . private static Random generator;

```
• Example: shared constants
```
public class Math

}

{

}

. . . public static final double PI = 3.14159265358979323846;

#### Static Methods

- 
- Don't operate on objects Example: Math.sqrt Example: factory method
- 

public static Greeter getRandomInstance()

{ if (generator.nextBoolean()) // note: generator is static field return new Greeter("Mars"); else

return new Greeter("Venus");

• Invoke through class:

}

- Greeter g = Greeter.getRandomInstance();
- Static fields and methods should be rare in OO programs

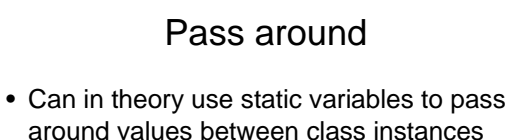

- When is this good?
- Why?
- Why Not?

#### main

- The main method is declared public, static and void.
- Because it is static we often need to create an instance of the class inside its own main.
- Why?

#### main

- Every class can have a main method. If you five classes, with each one having a main, you need to tell java which one to run…
- How is this done?
- Can also use individual mains as testing areas, will be ignored when not run

#### Default values

- Should be aware if you forget to set values
- Compiler/IDE will let you know if you forgot to set values (warning)

## Default Values

- By Default java assigns the following values:
- boolean false
- char 0
- byte, int 0
- float +0.0F
- double +0.0
- reference null

#### **Strings**

- Sequence of Unicode characters – (Technically, code units in UTF-16 encoding)
- length method yields number of characters
- "" is the empty string of length 0, different from null
- Special class in Java
- Assigning a string literal to a string reference creates an instance!
- charAt method yields characters:
- char  $c = s \cdot charAt(i);$

# String II

- substring method yields substrings:
- "Hello".substring(1, 3) is "el"
- Use equals to compare strings
- if (greeting.equals("Hello"))
- $\bullet$  == only tests whether the object references are identical:
- if  $("Hello".substring(1, 3) == "el"). ... // NO!$

## String concatenation

- 
- + operator concatenates strings: "Hello, " + name
- If one argument of + is a string, the other is converted into a string:
- int  $n = 7$ ;

String greeting = "Hello, " + n; // yields "Hello, 7"

• toString method is applied to objects

Date now = new Date(); String greeting = "Hello, " + now;

- 
- // concatenates now.toString() // yields "Hello, Wed Jan 17 16:57:18 PST 2001"

#### Converting Strings to Numbers

• Use static methods – WHY??? Integer.parseInt Double.parseDouble

• Example: String input = "7"; int n = Integer.parseInt(input); // yields integer 7

• NOTE: If string doesn't contain a number, throws a NumberFormatException(unchecked)

## Reading Input through scanners

- Construct Scanner from input stream (e.g. System.in)
- Scanner in = new Scanner(System.in)
- nextInt, nextDouble reads next int or double
- int  $n = in.nextInt()$ ;
- hasNextInt, hasNextDouble test whether next token is a number
- next reads next string (delimited by whitespace)
- nextLine reads next line

## Example

```
01: import java.util.Scanner;
 02: 
03: public class InputTester
04: {<br>05:
        public static void main(String[] args)
06: {<br>07:
 07: Scanner in = new Scanner(System.in);
08: System.out.print("How old are you?");
09: int age = in.nextInt();<br>10: age++;age++iSystem.out.println("Next year, you'll be "
11: + age);
12: }
13: }
```
#### Useful classes

- Arraylists – Overview of generics
- Linkedlists
- Iterators

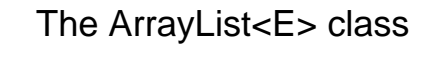

- Generic class: ArrayList<E> collects objects of type E
- E cannot be a primitive type
- add appends to the end

ArrayList<String> countries = new ArrayList<String>(); countries.add("Belgium"); countries.add("Italy"); countries.add("Thailand");

#### II

• get gets an element; no need to cast to correct type:

- String country = countries.get(i);
- set sets an element

countries.set(1, "France");

• size method yields number of elements

for (int  $i = 0$ ;  $i <$  countries.size();  $i++$ ) ...

• Or use "for each" loop

for (String country : countries) . .

• Can insert and remove elements in the middle

countries.add(1, "Germany");

countries.remove(0);

• Not efficient--use linked lists if needed frequently

## Linked List

- What ?
- Efficient insertion and removal
- add appends to the end

LinkedList<String> countries = new LinkedList<String>(); countries.add("Belgium"); countries.add("Italy"); countries.add("Thailand");

• Use Listiterators to edit in the middle – Iterator points between list elements

# List Iterators

• next retrieves element and advances iterator ListIterator<String> iterator = countries.listIterator(); while (iterator.hasNext())

String country = iterator.next();

. . . }

{

- Or use "for each" loop:
- for (String country : countries)
- add adds element before iterator position
- remove removes element returned by last call to next

## File handling

• Example3.java

## Graphic programming

- Will have some basic review next class
- Will teach as we go